# **3 Estimação da Velocidade do Motor de Indução**

Um dois problemas do controle vetorial consiste em conhecer exatamente a posição do fluxo para que o controle trabalhe na forma certa. Muitas pesquisas tem sido realizadas para conseguir este objetivo. O controle tem que utilizar um bom método para determinar a velocidade do motor e poder obter de forma confiável a velocidade do fluxo do rotor e assim sua posição.

## **3.1. Medição Direta da Velocidade**

Existe na atualidade uma grande quantidade de transdutores de velocidade ou de posição que fornecem, dentro de algumas condições, valores confiáveis de velocidade ou de posição, mas que também apresentam algumas desvantagens. Serão apresentados a seguir.

### **3.1.1.Tacogeradores**

Os tacogeradores são pequenos geradores de corrente contínua, quase sempre com excitação fixa através de magnetos permanentes. Como o fluxo é mantido constante, a força eletromotriz é proporcional a sua velocidade:

$$
f.e.m = k * \phi * \omega
$$
  
\n
$$
\phi = kte
$$
  
\n
$$
f.e.m = k_2 * \omega
$$
\n(43)

Industrialmente são encontrados tacogeradores com constantes de proporcionalidade entre 10 e 100V / 1000 r.p.m. As suas principais causas de erro podem ser o efeito de carga, a desmagnetização de seus imâs ao longo do tempo, a queda de tensão nas suas escovas, a degradação do conjunto escovas – coletor, etc.

Uma variante do caso anterior é a utilização de um alternador com excitação por rotor de imâs permanentes, associado a um retificador a diodos. É uma solução muito econômica e muito utilizada, mas tem o problema de ser unidirecional, ou seja, a tensão de saída sempre terá o mesmo sentido qualquer que seja a rotação da máquina.

### **3.1.2. O Resolver**

O resolver é um transdutor de posição clássico, cujo funcionamento se baseia no efeito de transformador com relação de transformação variável com a posição. Descrito na figura 11, os enrolamentos principais têm distribuição periférica senoidal, sendo um primário, situado no rotor, e dois secundários em quadratura, no estator. Ao primário é aplicada, através de um transformador rotativo auxiliar (com relação fixa), uma tensão alternada de alta freqüência. As amplitudes e fases das tensões induzidas nos dois enrolamentos secundários são funções da posição angular do rotor, sendo detectadas por um condicionador de sinal que elabora, com base na envolvente dos picos, os dois sinais de saída em quadratura. Suas desvantagens são manutenção, alinhamento, etc.

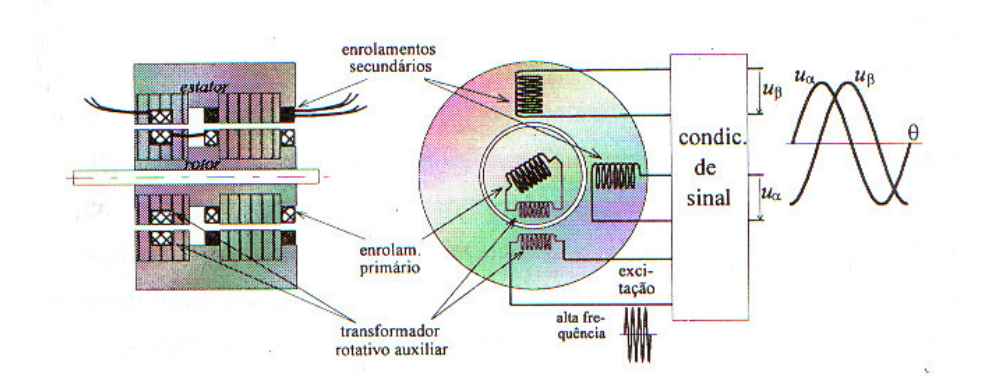

Fig. 11 Transdutor Resolver

# **3.1.3. Transdutor de Velocidade Discreto com Detector Indutivo**

Este transdutor de velocidade discreto consiste numa roda metálica com saliências e um sensor indutivo de proximidade. Com este dispositivo a medição de velocidade baseia-se num de dois princípios: a contagem do número de impulsos por unidade de tempo, ou a medição do período desses impulsos. O primeiro método é mais exato em velocidade médias e altas, e o segundo se torna vantajoso a baixas velocidades. Estes esquemas tão simples não permitem

a deteção do sentido de rotação e apresentam problemas de taxa de amostragem, etc.

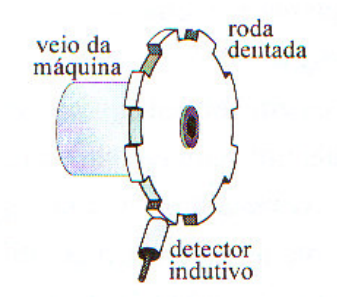

Fig. 12 Transdutor de velocidade discreto com sensor indutivo de proximidade.

Existem também outros transdutores do tipo discreto tais como: codificadores ou *encoders* incrementais, baseados em diodos emissores de luz, transdutores ou *encoders* absolutos que permitem obter informação direta da posição, determinar a velocidade e o sentido dela. Todos eles apresentam as desvantagens de baixa taxa de amostragem, calibração, alinhamentos, etc.

## **3.2. Estimação da Velocidade do Motor de Indução**

As pesquisas sobre o controle dos motores de indução nos últimos 20 anos têm centrado no melhoramento dos esquemas de controle de campo orientado ou controle vetorial para resolver os problemas apresentados pela utilização de sensores acoplados ou instalados perto do rotor. Muito trabalho vem sendo realizado para diminuir a sensibilidade do sistema de controle com os parâmetros estimados da máquina. A estimação mais utilizada é a estimação do fluxo do rotor ou velocidade a partir das tensões terminais e as correntes. Portanto, é eliminado o sensor de fluxo ou velocidade e é implementado assim o controle sem sensor (*sensorless control).* Os estimadores são também conhecidos como observadores.

A figura 13 apresenta um esquema geral de controle "sem sensor de velocidade e/ou posição", onde os sinais de tensão e correntes alimentam ao observador para a estimação da magnitude e ângulo do fluxo, e a velocidade. As quantidades estimadas são agora comparadas com os valores referenciais e depois introduzidas no controlador para, logo, serem enviados ao conversor eletrônico de potência.

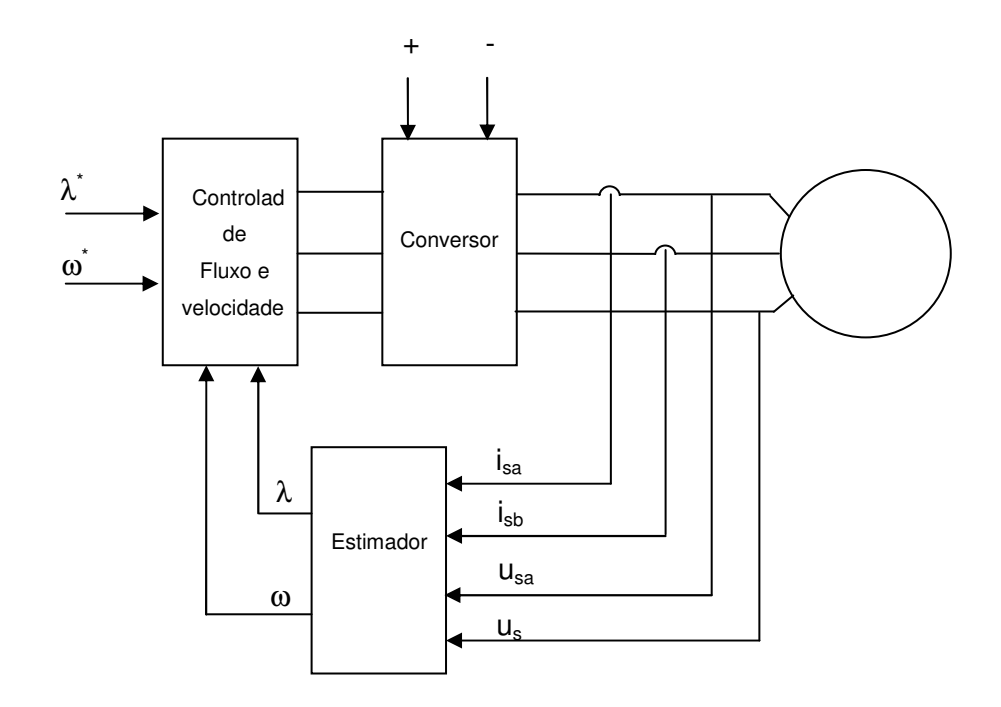

Fig. 13 Controle sem sensor do motor de indução

A seguir será feita uma descrição de alguns algoritmos mais utilizados.

## **3.2.1. Estimação Baseada na Inteligência Artificial**

A estimação da velocidade do motor de indução vem sendo feita através da implementação de algoritmos que utilizam inteligência artificial, sendo as redes neurais e a lógica fuzzy as mais utilizadas. As redes neurais são usadas para aproximar funções não lineares muito complicadas, sendo uma aproximação universal, porém pouco específica. Também podem ser usadas para ajuste de funções conhecidas apenas por pares entrada-saída (regressão não-linear), mas, por sua própria definição, não são adaptadas à representação de sistemas dinâmicos (no seu lugar podem ser usadas, com a mesma generalidade, as séries de Volterra-Wiener e suas realizações bilineares).

Já o controlador fuzzy converte um conjunto de regras lingüísticas, baseados num conhecimento especialista, em uma estratégia de controle automático. Estes controladores só são comparáveis aos controladores convencionais quando a informação está sendo processada de forma lingüística.

A seguir serão apresentados resultados obtidos na estimação de velocidade do motor de indução através destas duas ferramentas, utilizando o programa de simulação do capítulo anterior.

### **3.2.1.1. Estimação com Redes Neurais**

Para a estimação da velocidade do motor de indução, utiliza-se uma rede neural artificial (RNA) do tipo "feedforward" com um algoritmo de aprendizagem de retropropagação (*backpropagation*), como é mostrado na figura 14. Esta RNA apresenta uma camada de entrada, uma camada de saída e, pelo menos, uma camada escondida. A camada de entrada da RNA recebe todas as informações obtidas pelos dispositivos de aquisição de dados ou sensores e entrega esta informação para a unidade interna da RNA. A camada de saída da RNA recolhe a informação entregue pela unidade interna da rede e produz um ou vários sinais de saída. Os nós da camada escondida de uma RNA são as unidades de processamento da RNA e sua estrutura é apresentada na figura 15, onde a unidade *j* é qualquer unidade da camada de saída ou da camada escondida.

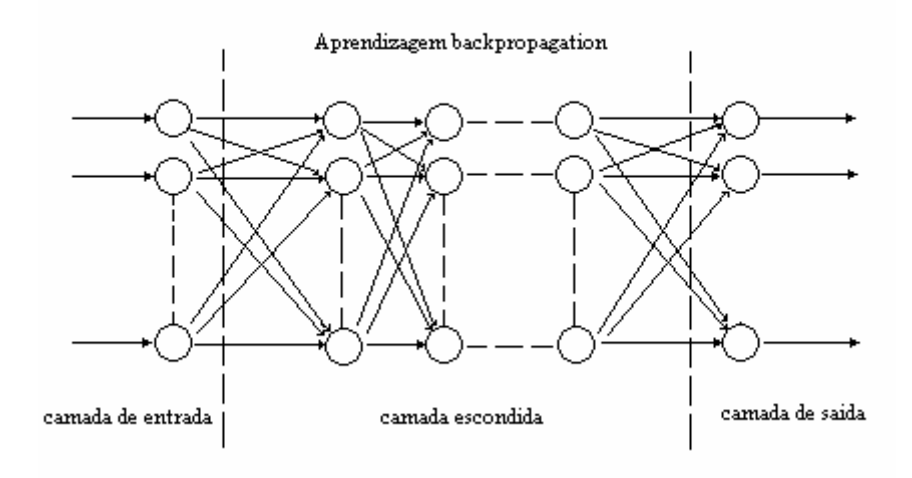

Fig. 14 Rede Neural

onde:

 $\mathsf{W}_{\scriptscriptstyle\mathfrak{ij}}$ : é o peso da unidade i para a unidade j Fs: Função, normalmente sigmoidal Y<sub>j</sub>: saída

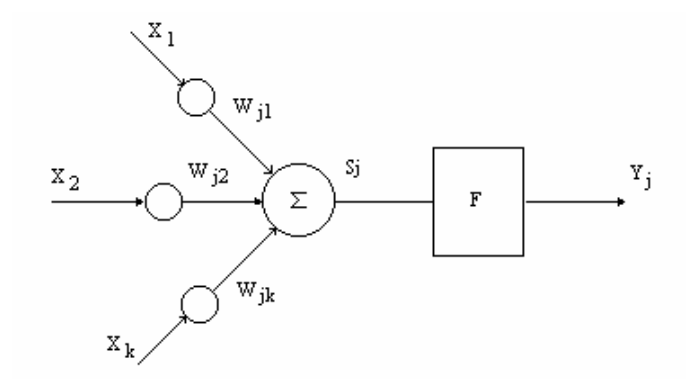

Fig. 15 Estrutura do nó j

A saída da rede é definida por:

$$
Y_j = \frac{1}{\left(1 + e^{-x_j}\right)}\tag{44}
$$

Para uma rede neural artificial (RNA) (4 entradas, 1 camada escondida e uma camada de saída), realiza-se o treinamento da rede com os dados obtidos com ajuda do programa de simulação utilizado no capítulo anterior, onde as entradas serão os vetores de corrente e os vetores de tensão do estator do motor de indução. Da totalidade de pontos obtidos pelas simulações, utilizou-se só 30% dos dados, para deixar 70% para a generalização. Na camada escondida foram testadas diferentes quantidades de neurônios e diferentes épocas para obter o melhor aprendizado da rede. Foram adotados, após o teste, 11 neurônios na camada escondida e 300 épocas para o caso de alimentação senoidal. Já para o caso de alimentação PWM, foi necessário aumentar o número de neurônios e das camadas devido ao efeito dos harmônicos. Chegouse a 15 neurônios e 400 épocas, o que levou a um tempo maior de computação, mas com melhor resultado.

#### **3.2.1.1.1. Equações do Motor**

Para a implementação do algoritmo de rede neural é necessário ter implementado as equações do motor com os eixos de referência colocados no campo magnético giratório, para melhorar a resposta do algoritmo.

A equação do motor na forma geral vem definida pela seguinte equação:

$$
\begin{bmatrix}\nv_{sd} \\
v_{sq} \\
0 \\
0\n\end{bmatrix} =\n\begin{bmatrix}\npl_s + R_s & -\omega L_s & pM & -\omega M \\
\omega L_s & pL_s + R_s & \omega M & pM \\
pM & -(\omega - \omega_r)M & pL_r + R_r & -(\omega - \omega_r)L_r \\
(\omega - \omega_r)M & pM & (\omega - \omega_r)L_r & pL_r + R_r\n\end{bmatrix}\n\begin{bmatrix}\ni_{sd} \\
i_{sq} \\
i_{rd} \\
i_{rd} \\
i_{rq}\n\end{bmatrix}
$$
\n(45)

onde:

p: é o operador ∂t ∂

Para a condição do eixo de referência alinhado com o campo magnético giratório será:

$$
\begin{bmatrix} v_{sd} \\ v_{sq} \\ 0 \\ 0 \\ 0 \\ \end{bmatrix} = \begin{bmatrix} pL_s + R_s & -\omega_e L_s & pM & -\omega_e M \\ \omega_e L_s & pL_s + R_s & \omega_e M & pM & \begin{bmatrix} i_{sd} \\ i_{sq} \\ pM & -(\omega_e - \omega_r)M & pL_r + R_r & -(\omega_e - \omega_r) L_r \\ (\omega_e - \omega_r)M & pM & (\omega_e - \omega_r) L_r & pL_r + R_r \\ \end{bmatrix} \begin{bmatrix} i_{sd} \\ i_{sq} \\ i_{rd} \\ i_{rq} \\ \end{bmatrix}
$$
(46)

onde( $\omega_e - \omega_r$ ) é a velocidade de escorregamento. Com a rede treinada *off-line*, foi simulada a condição onde o motor de indução tem uma partida em vazio e depois de 1,3 s ocorre um incremento de carga (ocasionando uma diminuição da velocidade).

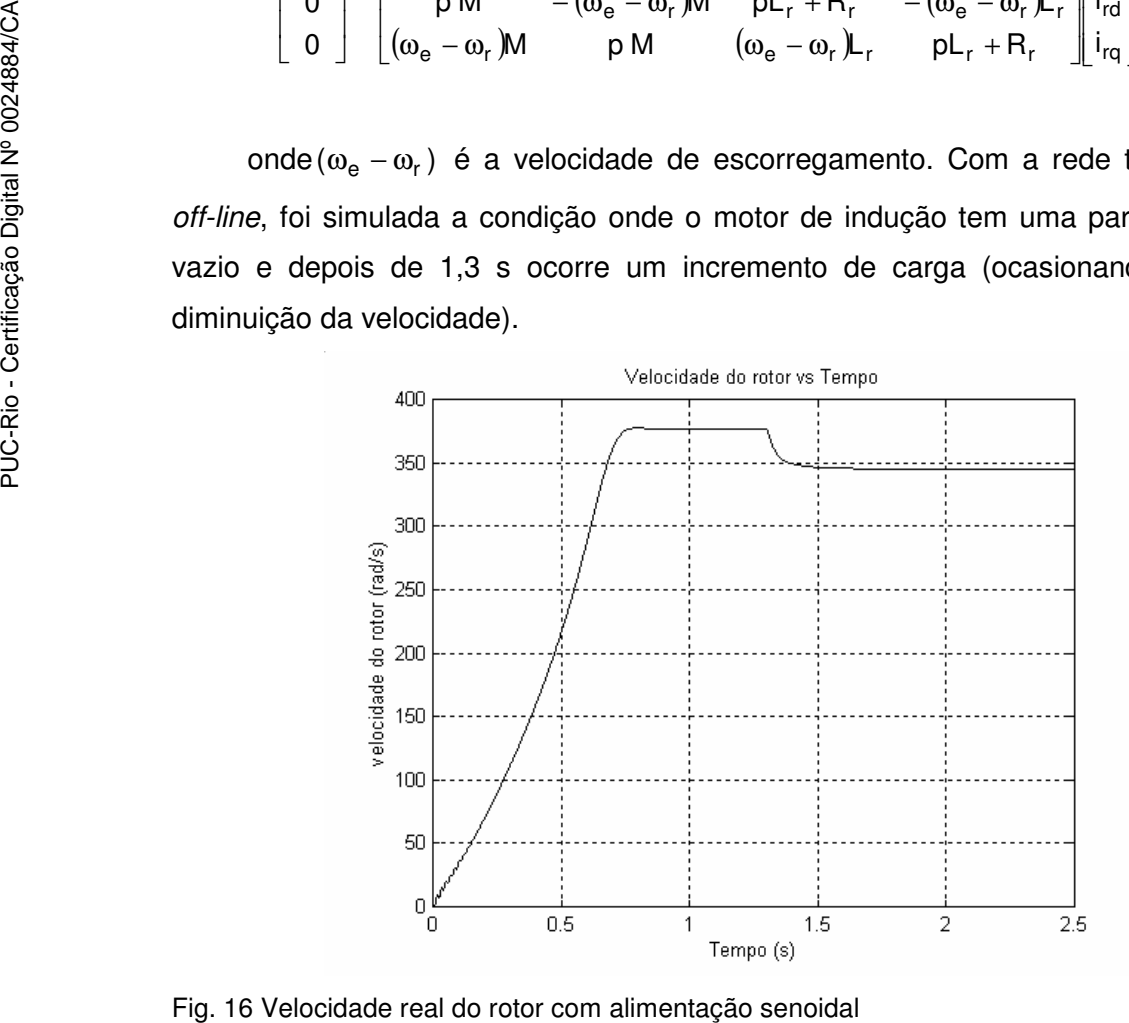

As figuras 16 e 17 apresentam o incremento de carga para os dois casos: alimentação senoidal e alimentação PWM.

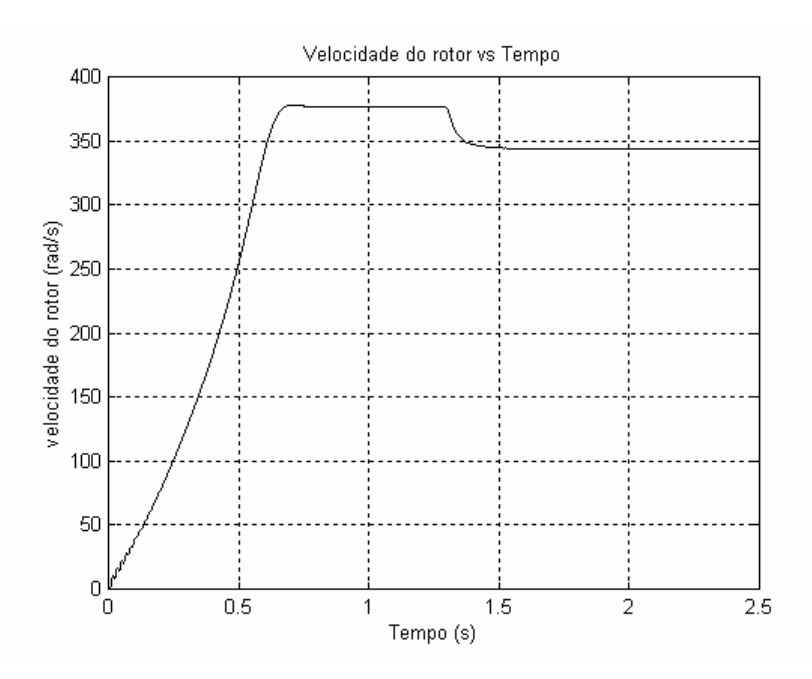

Fig. 17 Velocidade real do motor com alimentação PWM

A figura 18 apresenta a resposta da simulação utilizando 9 neurônios na camada escondida e 300 épocas no treinamento. Pode-se observar que, para a condição de alimentação senoidal, a resposta do algoritmo foi aceitável; mas, quando é aplicado o modelo com alimentação PWM, a resposta é ruim, como pode ser observado na figura 19.

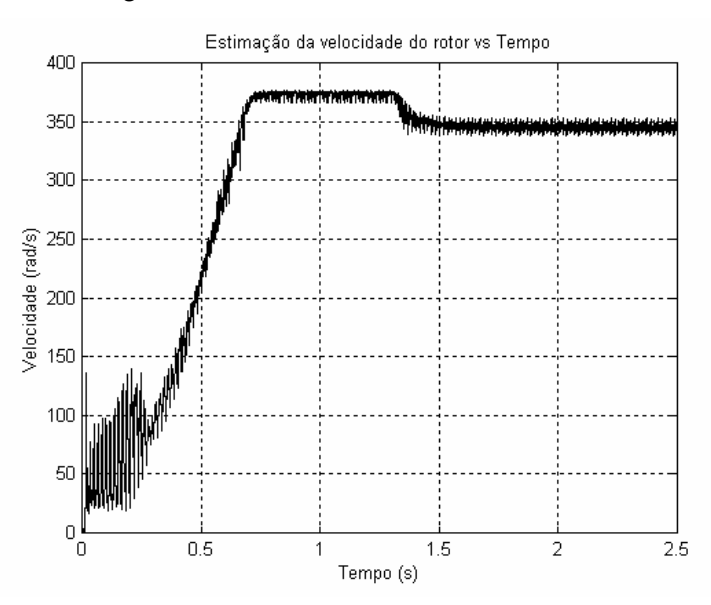

Fig. 18 Estimação de velocidade para a condição senoidal, 9 neurônios e 300 épocas

Para melhorar a resposta da condição PWM, foi aplicado um tratamento de sinal, com a inclusão de filtros digitais para melhorar os sinais de corrente, além de aumentar o número de neurônios na camada escondida e o número de épocas do treinamento.

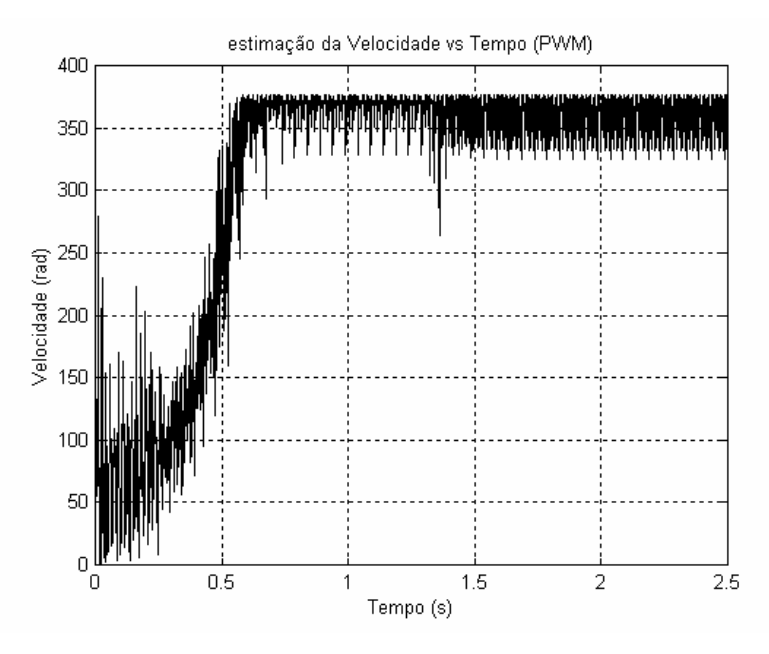

Fig. 19 Estimação da velocidade para a condição PWM, 9 neurônios e 300 épocas

A figura 20 apresenta este resultado, para a condição de 15 neurônios na camada escondida com 400 épocas de treinamento. Para valores de neurônios acima deste, a rede ficou sobre-treinada, produzindo estimação piores à figura 20.

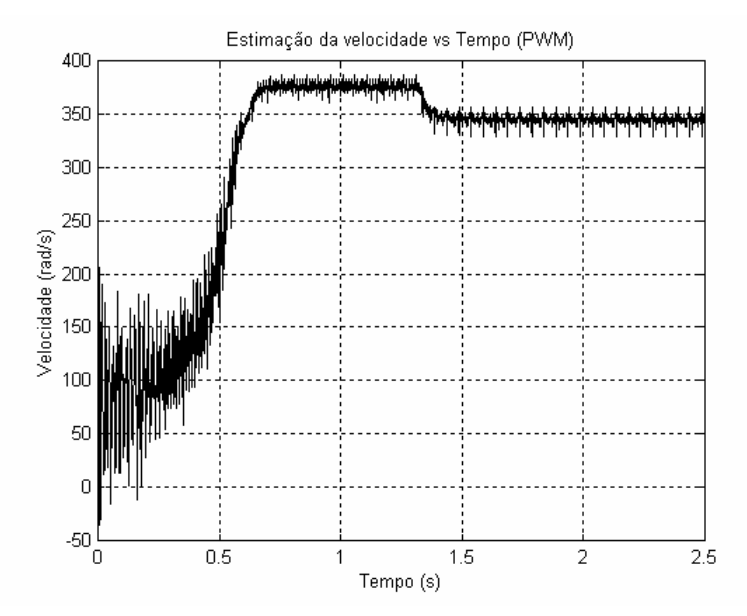

Fig. 20 Estimação da velocidade com PWM e com 15 neurônios e 400 épocas de treinamento

Nesta simulação foi incluído, de propósito, a faixa do transitório do motor, com a intenção de nela estudar e estimar a velocidade. Para condições de carga variável se observa que a rede não pode seguir estas variações e seus resultados não são satisfatórios.

A resposta obtida, na figura 21, quando é modificada a velocidade para uma condição mais dinâmica, mostra que o algoritmo não consegue seguir as variações da velocidade. Portanto é necessário usar uma rede neural mais complexa, além de um esforço computacional maior no treinamento, para melhorar esta resposta.

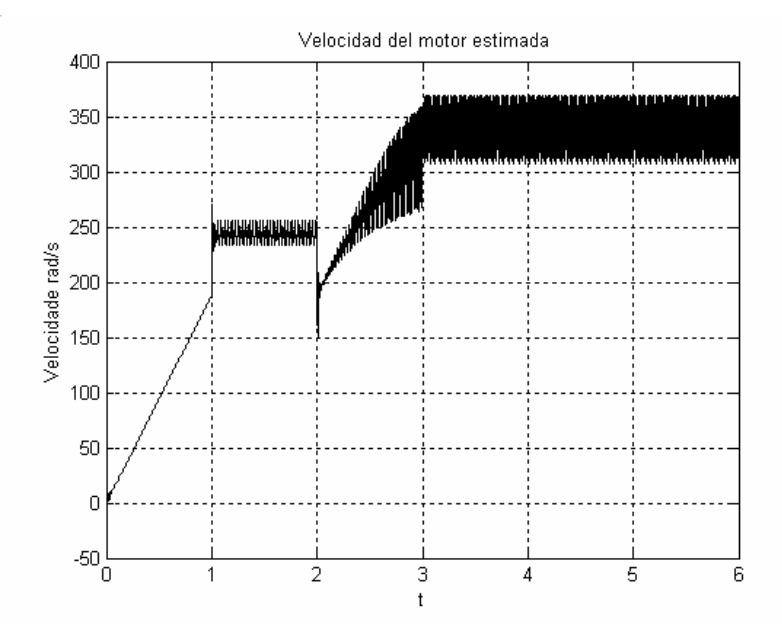

Fig. 21 Estimação da velocidade com rede neural para uma característica mais dinâmica.

# **3.2.2. Estimação Baseada no Modelo da Máquina**

Estes algoritmos que utilizam os modelos da máquina são usados para estimar a velocidade do rotor do motor e, quando são utilizados controladores com orientação do campo, são aplicados para identificar a posição angular do vetor do fluxo.

Muitos modelos de máquinas têm sido utilizados par estes fins, dependendo do problema que se tenha. O modelo da máquina é implementado

no processador do controlador para resolver o conjunto de equações diferenciais e utilizando os sinais medidos como sinais de ajuste ao controle.

Na utilização dos algoritmos baseados no modelo da máquina, podem existir diferenças entre o modelo da máquina e a máquina a ser controlada. Porem, apesar da existência de métodos para estabelecer estruturas de modelos da máquina assíncrona aceitáveis, as modificações de parâmetros podem levar a diferenças no controle, porque estes parâmetros podem variar pelo aumento de temperatura ou pelo ponto de operação da máquina.

### **3.2.2.1. Método baseado no Modelo do Rotor**

Os algoritmos baseados no modelo do rotor utilizam a equação diferencial do rotor da máquina de indução e podem ser implementados tanto em coordenadas do estator quanto em coordenadas do campo. O bom desempenho do controle é determinado pelo ajuste certo dos parâmetros da máquina, sendo a constante do rotor  $(T<sub>r</sub>)$  o parâmetro mais crítico na hora da estimação do ângulo do campo. O outro parâmetro importante neste algoritmo é a indutância mútua (M), porque ela atua como um fator de ganho, mas não afeta o ângulo do campo.

# **3.2.2.2. Método Baseado no Modelo do Estator**

Os algoritmos que utilizam o modelo do estator estimam o vetor de enlace do fluxo do estator ou o vetor de enlace do fluxo do rotor sem especificar o sinal de velocidade. Estes algoritmos são difíceis de implementar na prática porque os erros na medição nos sinais de tensão e de corrente, o *offset*, entre outros, produzem distúrbios no controle, e estes distúrbios são geralmente desconhecidos pelo projetista. Como no modelo do rotor, no modelo do estator é a resistência do estator que apresenta variações quando acontecem variações de temperatura nos enrolamentos. Esta variação é mais forte em baixa velocidade, porém em alta freqüência o efeito do Rs\*i<sub>s</sub> é baixo.

Portanto o controle em alta freqüência é robusto a perturbações nos parâmetros do modelo do estator, mas apresenta desvantagens pela presença do integrador e pela sensibilidade do modelo quando ocorrem variações da resistência do estator.

# **3.2.2.3. Método Baseado na Orientação do Campo**

Estes métodos baseados no controle vetorial ou orientação do campo permitem a estimação de velocidade usando o modelo da máquina. Apresentam o melhor desempenho que os métodos anteriores. Os métodos mais utilizados são:

- Sistemas Adaptativos com Modelo de Referência (MRAS)
- Filtro Estendido de Kalman

# **3.2.2.3.1. Fundamentos da Teoria dos Observadores**

Modelando um sistema pelas equações de estado, temos:

$$
\frac{dx(t)}{dt} = Ax(t) + Bu(t) + Gd(t)
$$
 (47)

$$
y(t) = Cx(t) + Du(t)
$$
 (48)

onde:

 $x(t)$  = vetor de estado u(t) = vetor de entrada conhecido  $y(t) =$  vetor de saída A,B,C,G,D = matrizes de dimensão apropriadas.

Usando um observador assintótico de estado é possível fornecer uma estimativa em tempo real do estado x(t) a partir da medida de u(t) e y(t) [28].

# **3.2.2.3.2. Sistemas Adaptativos com Modelo de Referência (MRAS)**

O controle adaptativo tem sido uma solução na implementação de sistemas de controle de alto desempenho, especialmente quando as características dinâmicas da planta são pouco conhecidas ou tem grandes variações não previsíveis.

Os Sistemas Adaptativos com Modelo de Referência (MRAS) possuem bom desempenho, são robustos e sua principal inovação é a presença de um modelo de referência que especifica o desempenho desejado [29]. A saída desse modelo de referência é comparada com a saída do modelo ajustável. O erro alimenta um mecanismo de adaptação que é projetado para assegurar a estabilidade do MRAS, como é mostrado na figura 22.

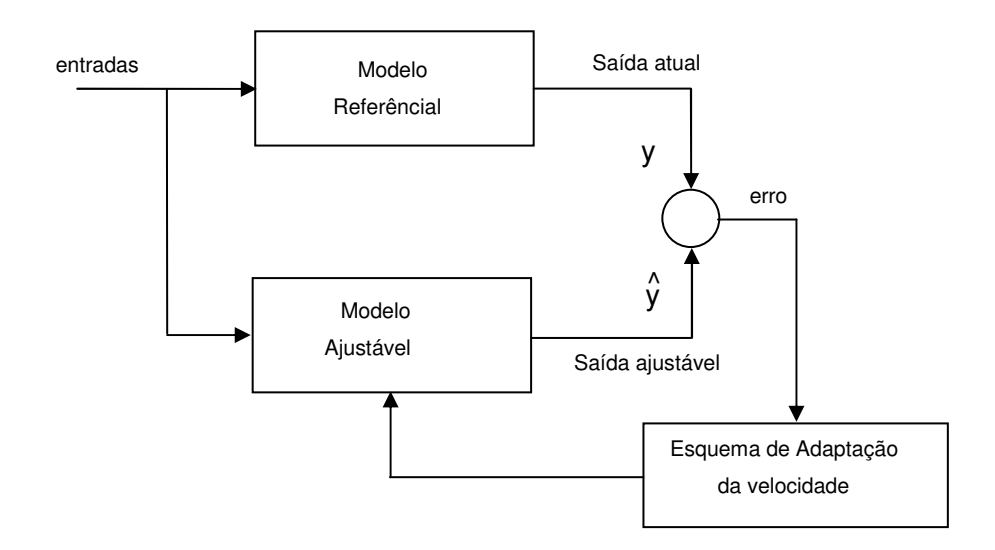

Fig. 22 Esquema do Modelo MRAS

Muitos trabalhos com MRAS têm apresentado modificações para melhorar o desempenho do controle "sem sensor". Muitos controladores com modelos do motor simplificado tem sido utilizados para estimar a velocidade do motor de indução [11]. A figura 23 apresenta um modelo de tensão, utilizado para estimar o fluxo do rotor, que é utilizado freqüentemente como modelo de referência.

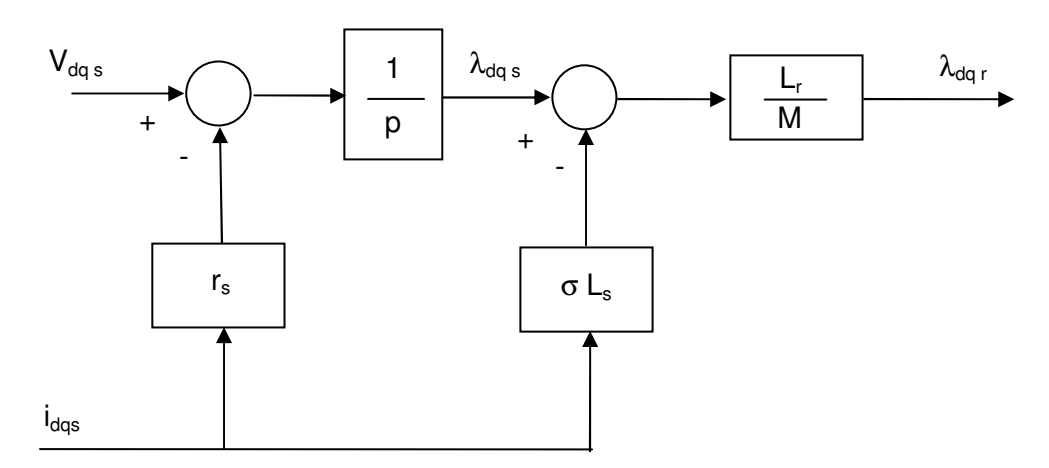

Fig. 23 Modelo de tensão utilizado como modelo de referência.

A figura 24 mostra o modelo de corrente que é usado como modelo ajustável, sempre que ela dependa da velocidade do rotor.

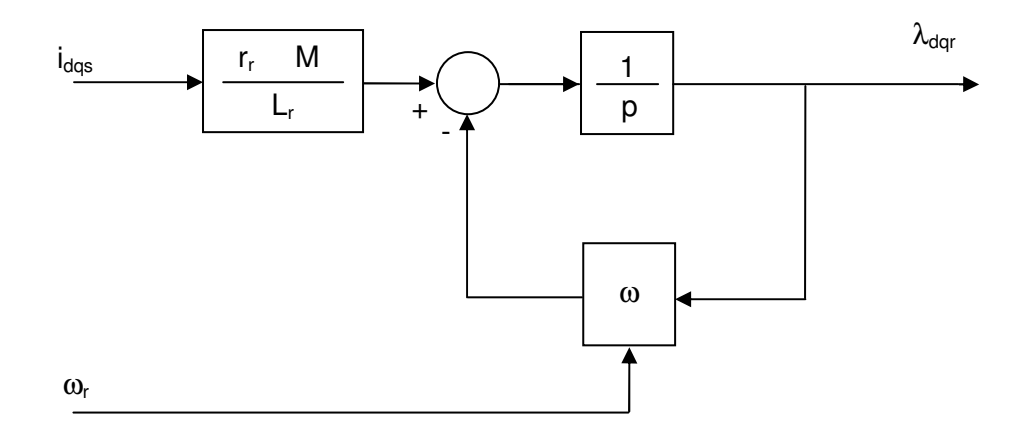

Fig. 24 Modelo de corrente utilizado como modelo ajustável

A implementação dos dois modelos em diferentes eixos de referência afeta a complexidade e robustez do esquema MRAS [11] e, recentemente, têm sido desenvolvidos controladores de malha fechada que combinam os melhores atributos dos modelos de tensão e corrente com os MRAS, e outros controladores aumentando as pesquisas nos controladores baseados em orientação de campo direto em comparação como os controladores baseados no controle do campo indireto convencional [30] [31].

A equação do motor de indução, com os eixos de referências fixados no estator, é dada por:

$$
\begin{bmatrix}\nv_{sd} \\
v_{sq} \\
0 \\
0\n\end{bmatrix} =\n\begin{bmatrix}\n\rho L_s + R_s & 0 & \rho M & 0 \\
0 & \rho L_s + R_s & 0 & \rho M \\
\rho M & \omega_r M & \rho L_r + R_r & \omega_r L_r \\
0 & -\omega_r M & \rho M & -\omega_r L_r & \rho L_r + R_r\n\end{bmatrix}\n\begin{bmatrix}\ni_{sd} \\
i_{sq} \\
i_{rd} \\
i_{rd} \\
i_{rq}\n\end{bmatrix}
$$
\n(49)

Denotando:

$$
I_{m} = I_{s} + \left(\frac{L_{r}}{M}\right)I_{r}
$$
\n
$$
I_{s} = \begin{bmatrix} i_{sd}, i_{sq} \end{bmatrix}^{T} \qquad I_{r} = \begin{bmatrix} i_{rd}, i_{rq} \end{bmatrix}^{T} \qquad I_{m} = \begin{bmatrix} i_{md}, i_{mq} \end{bmatrix}^{T}
$$
\n(50)

a nova equação do motor ficará:

$$
\begin{bmatrix}\n\mathbf{v}_{sd} \\
\mathbf{v}_{sq} \\
0 \\
0 \\
0\n\end{bmatrix} =\n\begin{bmatrix}\npL_{\alpha} + R_s & 0 & p\frac{M^2}{L_r} & 0 \\
0 & pL_{\alpha} + R_s & 0 & p\frac{M^2}{L_r} \\
-\frac{M}{T_r} & 0 & pM + \frac{M}{T_r} & \omega_r M \\
0 & -\frac{M}{T_r} & \omega_r M & pM + \frac{M}{T_r}\n\end{bmatrix}\n\begin{bmatrix}\n\mathbf{i}_{sd} \\
\mathbf{i}_{sq} \\
\mathbf{m}_d \\
\mathbf{m}_d\n\end{bmatrix}
$$
\n(51)

onde:

$$
L_{\alpha} = \left(1 - \frac{M^2}{L_s L_r}\right) \tag{52}
$$

O sistema ajustável corresponde ao modelo matemático (modelo de estimação do rotor) do motor de indução com controle vetorial, onde a velocidade é operada pelo algoritmo de adaptação da velocidade do rotor encarregado de estimar a velocidade do rotor. O modelo de referência especifica a saída escolhida (e). No modelo ajustável, a velocidade estimada *(* $\hat{\omega}$ *)* é um dos parâmetros desconhecidos. Na figura 22, *y* é o vetor de saída do modelo de referência e *ˆy* é o vetor de saída do sistema ajustável. Sua diferença é o vetor de erro de estado *e*. Este erro é usado pelo mecanismo de identificação da velocidade do rotor para modificar a velocidade do rotor do sistema ajustável e assim levar a zero a diferença entre *y* e *ˆy* (método de erro de saída).

Quando a velocidade do rotor estimada  $(\hat{\omega}_r)$  é mudada no modelo ajustável para anular a diferença das saídas dos sistemas (y e  $\hat{y}$ ), o valor estimado da velocidade do rotor torna-se igual à velocidade atual do rotor (<sup>ω</sup>*r*). O sinal de erro ativa o algoritmo de identificação de velocidade do rotor e faz com que o erro tenda assintóticamente a zero. O identificador de velocidade do rotor é projetado de forma tal que seja obtida uma resposta rápida e estável. Na figura, "D" é chamado compensador linear e "v" ( $v = De$ ) é o erro generalizado. O compensador "D" é usado para se obter uma resposta estável.

Das primeiras duas linhas de (51) têm-se:

$$
v_s = R_s i_s + L_\alpha p i_s + e_m
$$
  
\n
$$
\therefore v_s = [v_{sd}, v_{sq}]^T
$$
  
\n
$$
e_m = \frac{M^2}{L_r} p i_m
$$
 (53)

Das terceira e quarta linhas têm-se:

$$
\mathsf{pi}_{\mathsf{m}} = \omega_{\mathsf{r}} \mathsf{i}_{\mathsf{m}} - \frac{\mathsf{R}_{\mathsf{r}}}{\mathsf{L}_{\mathsf{r}}} \mathsf{i}_{\mathsf{m}} + \frac{\mathsf{R}_{\mathsf{r}}}{\mathsf{L}_{\mathsf{r}}} \mathsf{i}_{\mathsf{s}}
$$
(54)

Colocando em evidência "em", na equação (53):

$$
\begin{bmatrix} \mathbf{e}_{\text{md}} \\ \mathbf{e}_{\text{mq}} \end{bmatrix} = \begin{bmatrix} \mathbf{v}_{\text{sd}} \\ \mathbf{v}_{\text{sq}} \end{bmatrix} - \begin{bmatrix} \mathbf{R}_{\text{s}} & \mathbf{0} \\ \mathbf{0} & \mathbf{R}_{\text{s}} \end{bmatrix} \begin{bmatrix} \mathbf{i}_{\text{sd}} \\ \mathbf{i}_{\text{sq}} \end{bmatrix} - \begin{bmatrix} \mathbf{L}_{\alpha} & \mathbf{0} \\ \mathbf{0} & \mathbf{L}_{\alpha} \end{bmatrix} \mathbf{p} \begin{bmatrix} \mathbf{i}_{\text{sd}} \\ \mathbf{i}_{\text{qs}} \end{bmatrix}
$$
(55)

Mas "em" também pode ser escrita com ajuda da equação (54)

$$
e_{m} = \frac{M^{2}}{L_{r}} p i_{m}
$$
\n
$$
\begin{bmatrix} e_{md} \\ e_{mq} \end{bmatrix} = \frac{M^{2}}{L_{r}} \begin{bmatrix} \omega_{r} & 0 \\ 0 & \omega_{r} \end{bmatrix} \begin{bmatrix} i_{md} \\ i_{mq} \end{bmatrix} - \begin{bmatrix} \frac{R_{r}}{L_{r}} & 0 \\ 0 & \frac{R_{r}}{L_{r}} \end{bmatrix} \begin{bmatrix} i_{md} \\ i_{mq} \end{bmatrix} + \begin{bmatrix} \frac{R_{r}}{L_{r}} & 0 \\ 0 & \frac{R_{r}}{L_{r}} \end{bmatrix} \begin{bmatrix} i_{sd} \\ i_{sq} \end{bmatrix}
$$
\n(56)

Para identificar a velocidade do rotor, utiliza-se "e<sub>m</sub>". Para o modelo de referência aplica-se a equação (55), que é independente da velocidade do rotor. Para o modelo ajustável aplica-se as equações (54) e (56), que são dependentes da velocidade do rotor "ω<sub>r</sub>". O erro entre as saídas dos dois observadores é utilizado como entrada do mecanismo de adaptação. (Fig. 25)

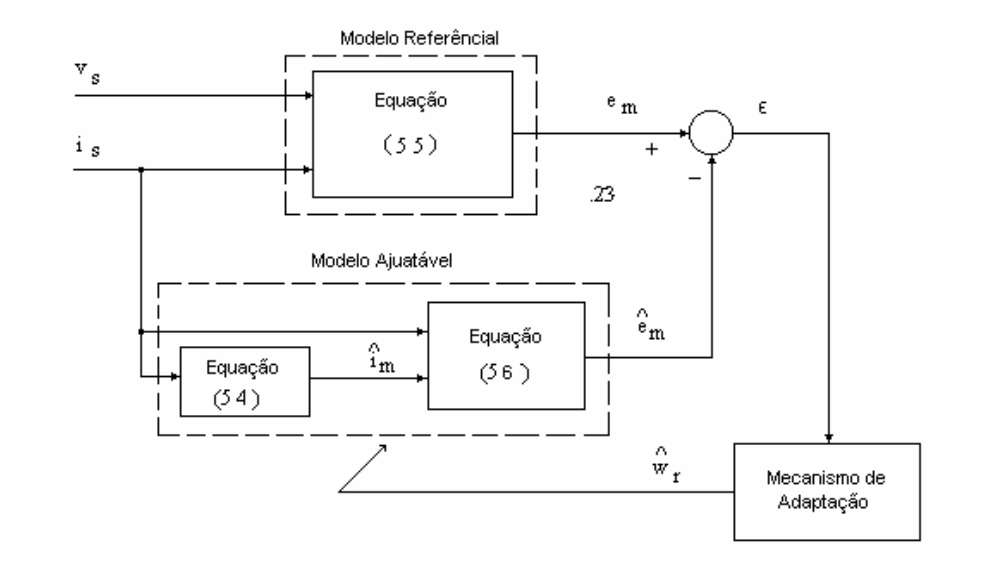

Fig. 25 Estrutura do MRAS para a estimação da velocidade do rotor

#### **3.2.2.3.3. O Filtro de Kalman**

O algoritmo do filtro de Kalman e sua modificação estendida representam observadores robustos e eficientes para sistemas lineares e não lineares respectivamente, sob a hipótese de medidas e sinais corrompidos por ruídos estocásticos (gaussianos). Os observadores usam o conhecimento sobre os sistemas dinâmicos e propriedades estatísticas do sistema e as fontes de ruído para produzir uma estimação de estado ótimo, minimizando a covariância do erro [22].

Os filtros de Kalman normal e estendido têm sido utilizados para a estimação de velocidade do rotor nos controladores do motor de indução[22 – 25], complementando as metodologias já apresentadas. O filtro de Kalman estendido será usado nesta tese como uma das peças principais do algoritmo a ser apresentado, porém aplicado sobre o modelo de espaço de estado a tempo discreto. A seguir será apresentada uma rápida descrição de sua estrutura.

A figura 26 mostra uma estrutura típica do filtro de Kalman. As entradas da planta física são também entradas do modelo de predição, e a saída do modelo de predição é comparada com a saída da planta física. O erro calculado desta comparação, junto com os estados estimados, fornece a informação ao bloco de correção do filtro de Kalman que permite reduzir o erro de predição de estado.

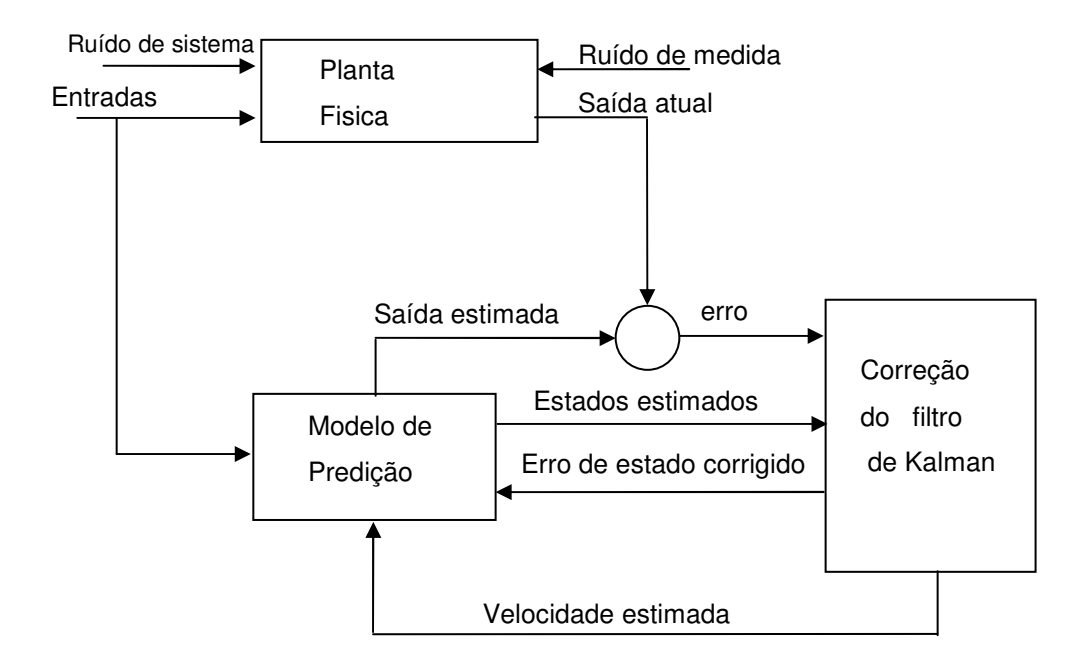

Fig. 26 Estrutura do filtro de Kalman

Para a implementação do algoritmo do filtro de Kalman é necessário especificar as matrizes das equações de estado ( obtidas a partir do modelo da máquina) e se deve ter conhecimento das covariâncias do ruído do sistema e de medida.

Se um filtro está baseado no conhecimento incompleto de alguma destas matrizes, será dito sub-ótimo. Em nosso caso será estudada uma solução ótima para o filtro de Kalman quando não há conhecimento das matrizes de covariância do ruído do sistema e de medida *Q* e *R*.

No próximo capitulo será feito um estudo mais profundo e detalhado do filtro de Kalman, desenvolvendo por completo suas equações.